# **СОГЛАСОВАНО**

**Первый заместитель генерального директора - заместитель по научной ФГУП «ВНИИФТРИ» TER А.Н. Щипунов 2023 г.**  $\mathbf{v}$ М.п.

# **Государственная система обеспечения единства измерений**

## **Твердомеры Виккерса МН**

## **МЕТОДИКА ПОВЕРКИ**

## **МП 360-010-2023**

### 1 Общие положения

1 1 Настоящая методика поверки распространяется на твердомеры Виккерса МН (далее твердомеры), изготавливаемые ООО «РЕГАРД», г. Челябинск, под товарным знаком «CRAFTEST», и устанавливает методы и средства первичной и периодической поверок.

1.2 При определении метрологических характеристик в рамках проводимой поверки обеспечивается передача единиц твердости в соответствии с Государственной поверочной схемой для средств измерений твёрдости металлов и сплавов по шкалам Виккерса ГОСТ 8.063-2012 к Государственному первичному специальному эталону твёрдости металлов по шкалам Виккерса ГЭТ 31 -2010.

1.3 Передача твердомерам чисел твердости по шкалам Виккерса осуществляется методом прямых измерений.

1.4 В результате поверки должны быть подтверждены метрологические требования, приведенные в таблицах 1 -3 .

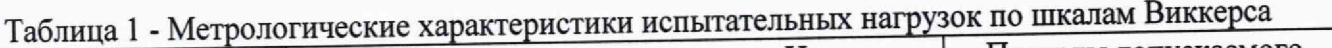

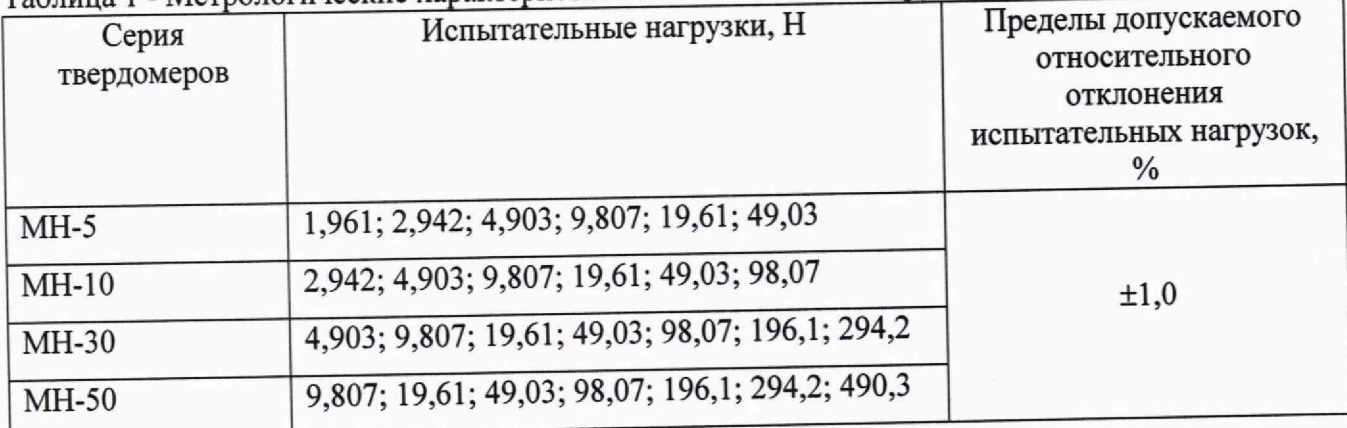

Таблица 2 - Диапазоны измерений твердости по шкалам Виккерса

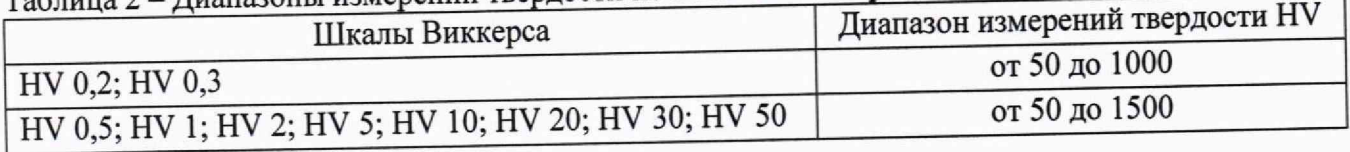

## Таблица 3 - Метрологические характеристики твердомеров по шкалам Виккерса

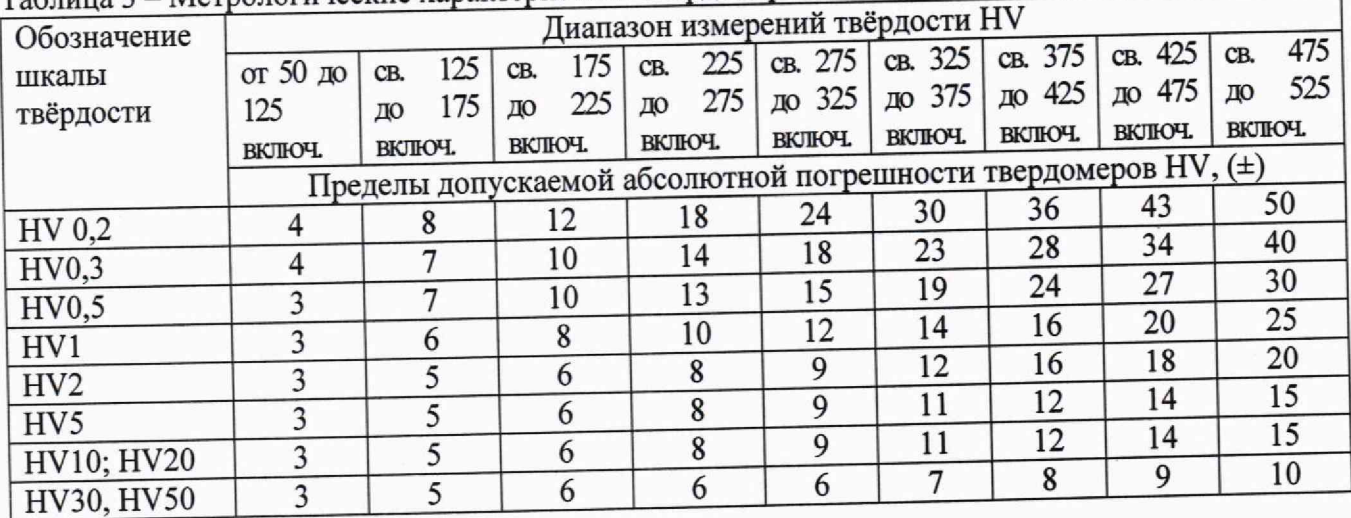

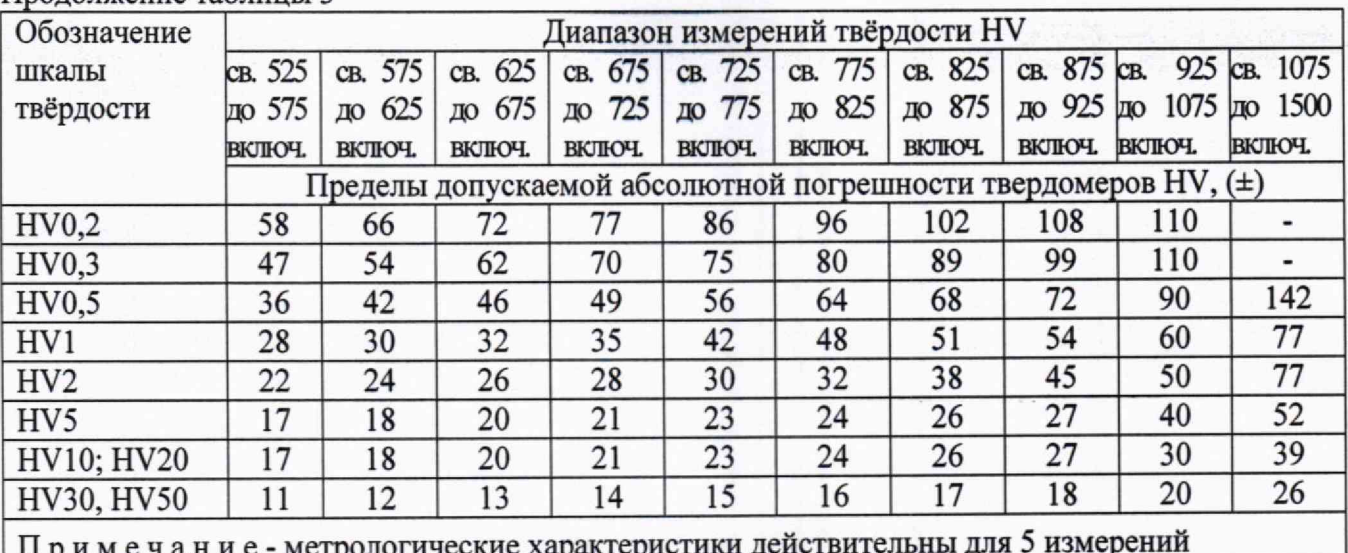

### Продолжение таблицы 3

### 2 Перечень операций поверки

2.1 При проведении поверки должны быть выполнены операции, указанные в таблице 4.

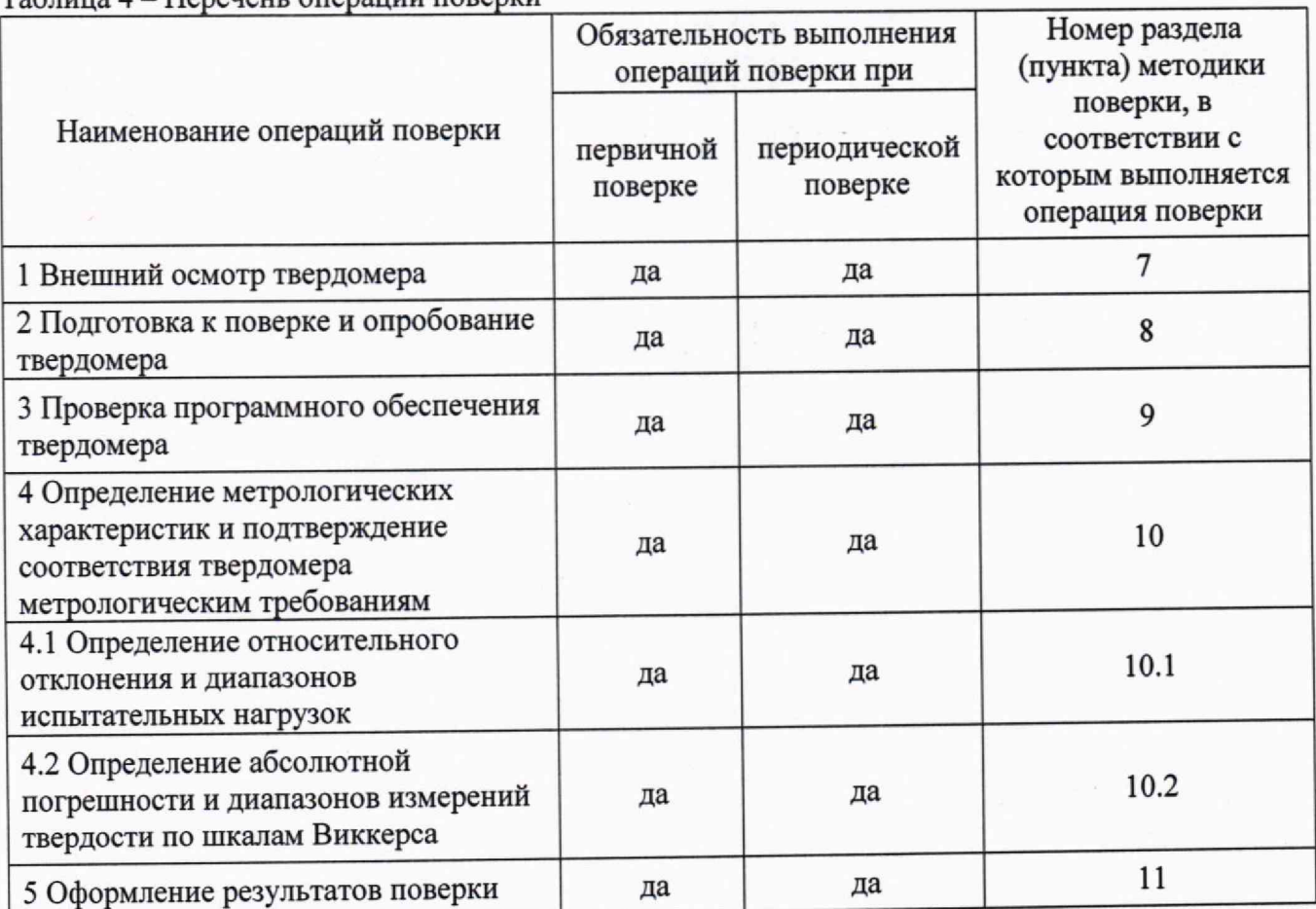

 $T_2$ блица  $A$  — Перецент операций поверки

2.2 В случае получения отрицательного результата при проведении одной из операций поверку прекращают, а твердомер признают не прошедшим поверку.

2.3 Допускается проведение поверки по отдельным шкалам и диапазонам измерений твердости, которые используются при эксплуатации, по соответствующим пунктам настоящей методики поверки. Соответствующая запись должна быть сделана в эксплуатационных документах и свидетельстве о поверке на основании решения эксплуатирующей организации.

### **3 Требования к условиям проведения поверки**

- 3.1 При проведении поверки должны соблюдаться следующие условия:
- температура окружающего воздуха от 18 до 28 °С;
- относительная влажность окружающего воздуха не более 80 %.

## **4 Требования к специалистам, осуществляющим поверку**

4.1 К работе допускаются лица, имеющие среднее или высшее техническое образование и квалифицированные в качестве поверителя в данной области измерений, обученные правилам техники безопасности и полностью изучившие руководство по эксплуатации (далее - РЭ) твердомеров.

### **5 Метрологические и технические требования к средствам поверки**

5.1 При проведении поверки должны быть применены средства, указанные в таблице 5.

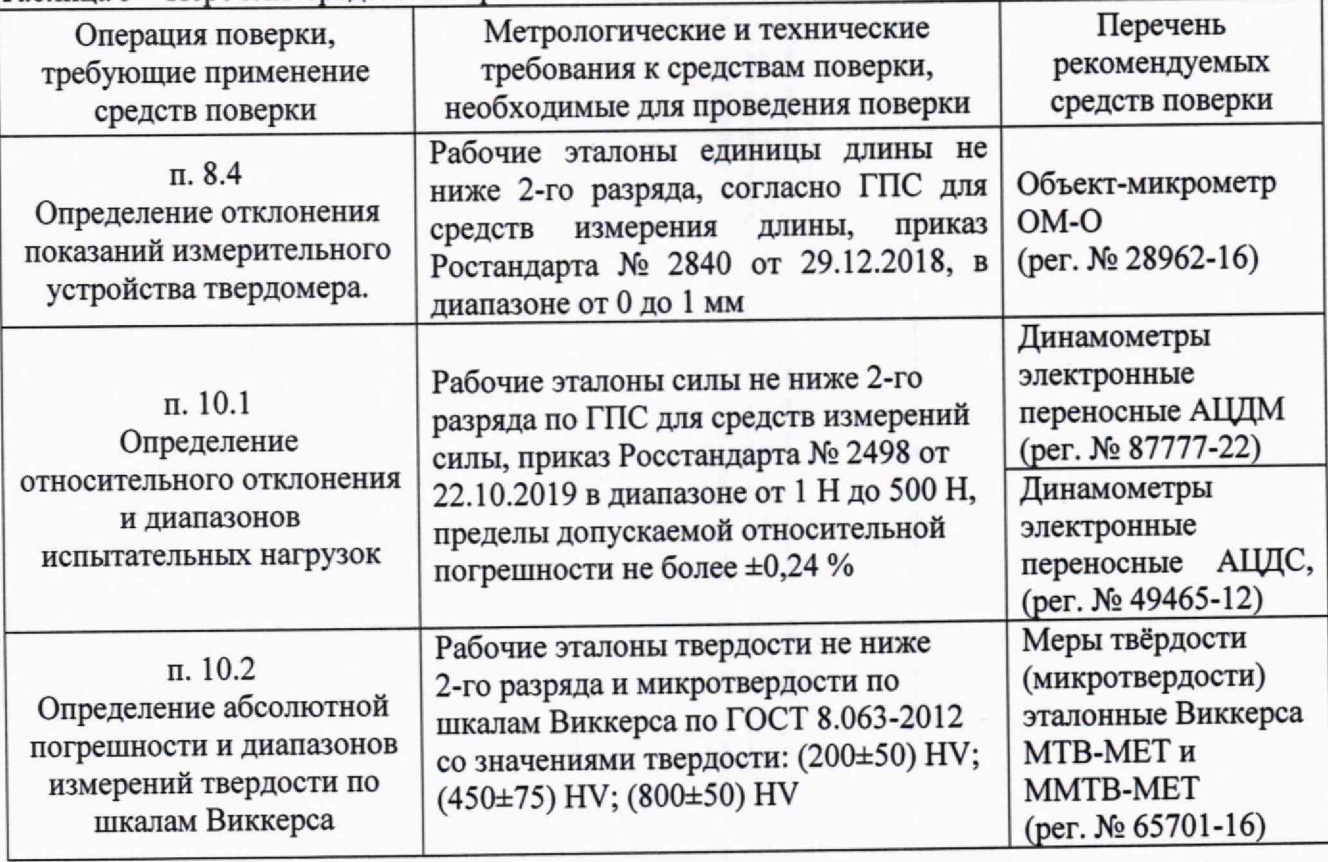

Таблица 5 - Перечень средств поверки

5.2 Допускается использовать аналогичные средства поверки, удовлетворяющие метрологическим требованиям, приведенным в таблице 5.

5.3 Все применяемые средства поверки должны быть поверены или аттестованы в установленном порядке и иметь соответствующие записи в Федеральном информационном фонде по обеспечению единства измерений.

# **6 Требования по обеспечению безопасности проведения поверки**

6.1 При проведении поверки должны быть соблюдены «Правила технической эксплуатации электроустановок потребителей», утвержденные Минэнерго России 13 января 2003 года, «Межотраслевые правила по охране труда (правила безопасности) при эксплуатации электроустановок. ПОТ Р М-016-2001», утвержденные Министерством энергетики РФ 27 декабря 2000 года и Министерством труда и социального развития РФ 5 января 2001 года (с поправками от 01 июля 2003 года).

6.2 При проведении поверки должны быть соблюдены требования безопасности согласно ГОСТ 12.3.019-80.

### 7 **Внешний осмотр твердомера**

7.1. При проведении внешнего осмотра твердомера проверить:

- соответствие внешнего вида и комплектности требованиям нормативно-технической документации (РЭ и описанию типа);

- наличие маркировки, подтверждающей тип и заводской номер;

- отсутствие видимых дефектов и повреждений, препятствующих работе твердомера;

- целостность рабочей части наконечников (отсутствие рисок, сколов и других дефектов).

7.2 Результат внешнего осмотра считать положительным, если выполняются все вышеперечисленные требования.

#### **8 Подготовка к поверке и опробование твердомера**

8.1 Перед проведением поверки необходимо привести в рабочее состояние средства поверки в соответствии с указаниями, изложенными в их эксплуатационной документации.

8.2 Проверить состояние рабочей части наконечника. Поверхность рабочей части наконечника должна быть чистой и обезжиренной.

8.3. Провести опробование твердомера в соответствии с главой 5 РЭ.

Результат опробования считать положительным, если на дисплее отобразилась полная информация об измерении.

8.4 Определение отклонения показаний измерительного устройства твердомера.

8.4.1 Отклонение показаний измерительного устройства определить при помощи объектмикрометра. Измерения проводить как минимум, на трех разных интервалах для каждого рабочего диапазона.

8.4.2 Установить объект-микрометр на рабочий столик твердомера так, чтобы деления шкалы объект-микрометра оказались между горизонтальными маркерами измерительного устройства. ^

8.4.3 Определить отклонение показаний измерительного устройства твердомера  $\check{A}_1$  для длин диагонали менее и равной 0,08 мм по формуле (1):

$$
\tilde{A}_l = l - l_o, \qquad (1)
$$

где 1 - интервал между делениями шкалы объект-микрометра по показаниям твердомера,

10 - приписанное значение интервала шкалы объект-микрометра, присвоенное ей поверяющей организацией по результатам последней поверки .

8.4.4 Определить отклонение показаний измерительного устройства твердомера  $\check{A}_1$  для длин диагонали более 0,08 мм по формуле (2):

$$
\check{A}_1 = 100\% \cdot (1 - l_0)/l_0, \tag{2}
$$

8.4.5 Повторить операции п.п. 8.4.3 - 8.4.4 настоящей методики поверки, установив объект-микрометр на рабочий столик твердомера так, чтобы деления шкалы объект-микрометра оказались между вертикальными маркерами измерительного устройства.

Результаты измерений занести в протокол (приложение А, таблица А1)

8.4.6 Результат поверки по данному пункту считать положительным, если отклонение показаний измерительного устройства не превышают значений, указанных в таблице 6, в соответствии с требованиями пункта 5.3 документа ГОСТ Р ИСО 6507-1-2007 «Металлы и сплавы. Измерение твёрдости по Виккерсу. Часть 1. Метод измерения»

Таблица 6

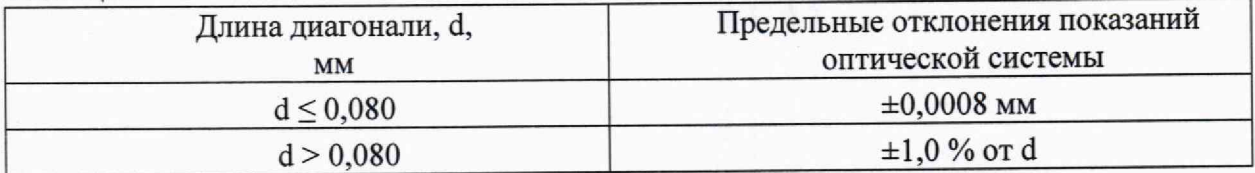

# 9 Проверка программного обеспечения твердомера

9.1 Проверку программного обеспечения (далее - ПО) твердомера (идентификацию) проводить для твердомеров, оснащенных персональным компьютером, следующим образом:

- включить твердомер и запустить ПО;

- на мониторе компьютера отобразится наименование ПО.

Результаты занести в протокол (приложение А, таблица А.2).

пункту считать положительным, если 9.2 Результат проверки по данному идентификационный данные ПО соответствуют данным, приведенным в таблице 7.

 $T_{\odot}$ блино 7 Илентификационные панные внешнего  $\Pi$ O

| Идентификационные данные (признаки)       | Значение *                    |                  |
|-------------------------------------------|-------------------------------|------------------|
| Идентификационное наименование ПО         | Thixomet Pro,<br>Thixomet MHT | Hardness tester  |
| Номер версии (идентификационный номер) ПО | не ниже v. 3.000              | не ниже v. 1.000 |
| Цифровой идентификатор ПО (контрольная    |                               |                  |
| В соответствии с заказом<br>*             |                               |                  |

# 10 Определение метрологических характеристик и подтверждение соответствия твердомера метрологическим требованиям

10.1 Определение относительного отклонения и диапазонов испытательных нагрузок

10.1.1 Все используемые в твердомере испытательные нагрузки должны быть измерены с помощью динамометров. Измерение величины каждой нагрузки необходимо проводить три раза.

10.1.2 Определить относительное отклонение испытательной нагрузки  $\delta$  для каждого измеренного значения по формуле (3):

$$
\delta = 100\% \cdot (F_{H3M} - F_0)/F_0,\tag{3}
$$

где  $F_{\text{\tiny H3M}}$  -значение испытательной нагрузки, измеренной динамометром;  $F_0$  – номинальное значение испытательной нагрузки.

Результаты занести в протокол (приложение А, таблица А.3).

10.1.3 Результат поверки по данному пункту считать положительным, если значения относительного отклонения испытательных нагрузок находятся в допускаемых пределах, указанных в таблице 1.

10.2 Определение абсолютной погрешности и диапазонов измерений твердости по шкалам Виккерса

10.2.1 Поверку твердомера выполнить при следующих нагрузках:

для твердомеров МН-5 - 1,961 H (шкала HV 0,2); 2,942 H (шкала HV 0,3); 4,903 H (шкала HV 0,5); 9,807 H (шкала HV 1); 49,03 (шкала HV 5);

для твердомеров МН-10 - 2,942 Н (шкала HV 0,3); 4,903 Н (шкала HV 0,5); 9,807 Н (шкала HV 1); 49,03 (шкала HV 5); 98,07 H (шкала HV 10);

для твердомеров МН-30 - 4,903 H (шкала HV 0,5); 9,807 H (шкала HV 1); 49,03 (шкала НV 5); 98,07 Н (шкала НV 10); 294,2 (шкала НV 30);

для твердомеров МН-50 - 9,807 H (шкала HV 1); 49,03 (шкала HV 5); 98,07 H (шкала НV 10); 196,1 (шкала НV20); 294,2 (шкала НV 30); 490,3 (шкала НV 50).

10.2.2 Меры твердости выбирать в соответствии с таблицей 8.

### стр. 7 из 11

Примечание-В случае, если в процессе эксплуатации не все вышеуказанные нагрузки реализуются в твердомере, допускается поверка по мерам твёрдости при других прикладываемых нагрузках. Меры твёрдости и шкалы выбираются таким образом, чтобы длины диагоналей полученных отпечатков укладывались во все диапазоны длин, приведенные в таблице 6, при этом должны быть задействованы максимальная и минимальная нагрузки. Поверка должна бьггь проведена не менее чем по пяти шкалам твердости.

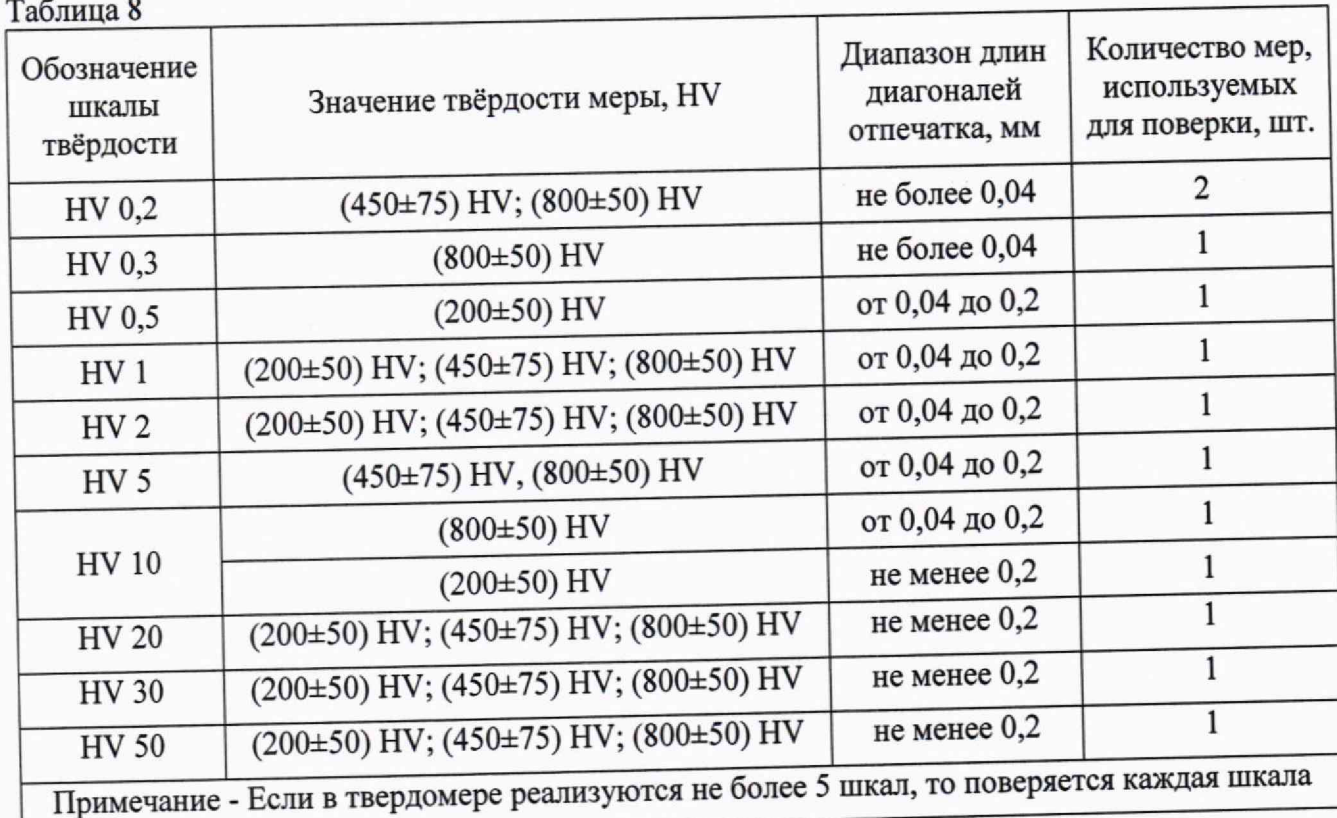

10.2.3 Измерения твердости проводить при той же нагрузке, для которой присвоено

значение эталонной меры<br>На эталонную меру твёрдости (п. 5.1) нанести пять отпечатков, располагая их равномерно по всей поверхности меры. Определить медиану 5-ти измерений Нм и занести ее в протокол (приложение А, таблица А.4).

10.2.4 Вычислить абсолютную погрешность твердомера по формуле ( *).*

$$
\Delta = H_{\rm M} - H_{\rm H},\tag{4}
$$

где Нм - значение медианы меры твердости, определенное по результатам пяти измерений твердомера; "

Н. – приписанное значение меры твердости, присвоенное ей поверяющей организацией по результатам последней поверки.

*Результаты занести в протокол (приложение А, таблицы А.4).*

10.2.5 Результаты поверки твердомера считать положительными, если значения абсолютной погрешности и диапазонов измерений твердости по шкалам Виккерса находятся в допускаемых пределах, приведенных в таблицах 2,3.

#### 11 Оформление результатов поверки

11.1 Результаты поверки занести в протокол. Рекомендуемая форма протокола приведена в приложении А.

11.2 Результаты поверки твердомера подтверждаются сведениями о результатах поверки средств измерений, включенными в Федеральный информационный фонд по обеспечению единства измерений. При отрицательных результатах поверки выдается извещение о непригодности, оформленное в соответствии с действующими нормативными документами.

11.3 По заявлению владельца твердомера или лица, представившего его на поверку, на средство измерений выдается свидетельство о поверке средства измерений, и (или) в паспорт (формуляр) твердомера вносится запись о проведенной поверке, заверяемая подписью поверителя и знаком поверки, с указанием даты поверки, или выдается извещение о непригодности к применению средства измерений.

11.4 Нанесение знака поверки на твердомер не предусмотрено.

11.5 В случае, если поверка была проведена по отдельным шкалам и диапазонам измерений твердости, в свидетельстве о поверке делается соответствующая запись.

Начальник лаборатории 360 НИО-3 ФГУП «ВНИИФТРИ» (ДА) А.Э. Асланян

Ведущий инженер НИО-3 ФГУП «ВНИИФТРИ» */ МА 1920 / МА В*асенина

## Приложение А к документу МП 360-010-2023 «ГСИ. Твердомеры Виккерса МН» (обязательное)

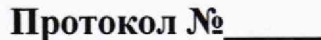

Первичной/периодической поверки

От « $\_\_$   $\_\_$ 20 года

Средство измерений<br>
учить после поставки по после поставки по после по после по после по после по после по после по после по после по после по после по после по после по после по после по после по после по после по после п

### Средства поверки

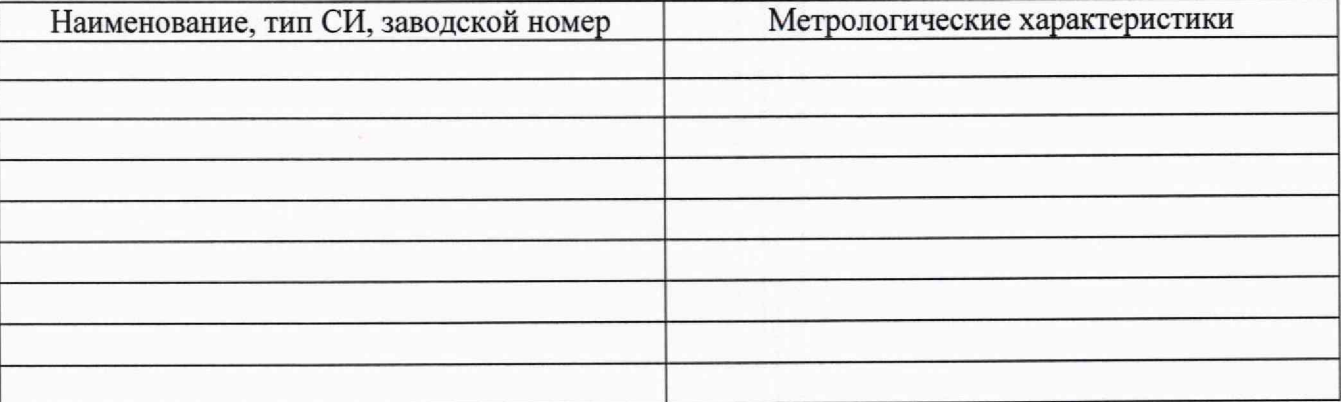

### Условия поверки

Температура\_\_\_\_\_\_\_\_\_\_\_\_\_\_\_\_\_\_\_\_\_\_\_\_\_<sup>o</sup>С

Относительная влажность\_\_\_\_\_\_\_\_\_\_%

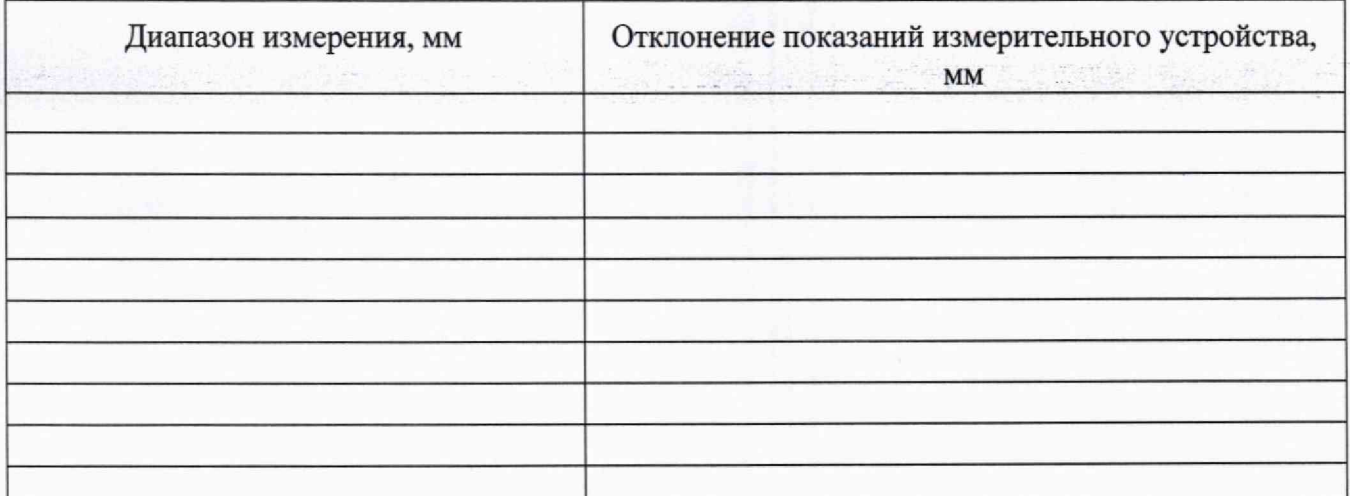

## **Таблица** А.1 - **Определение отклонения показаний измерительного устройства твердомера**

## **Таблица** А.2 - **Проверка программного обеспечения (ПО) твердомера**

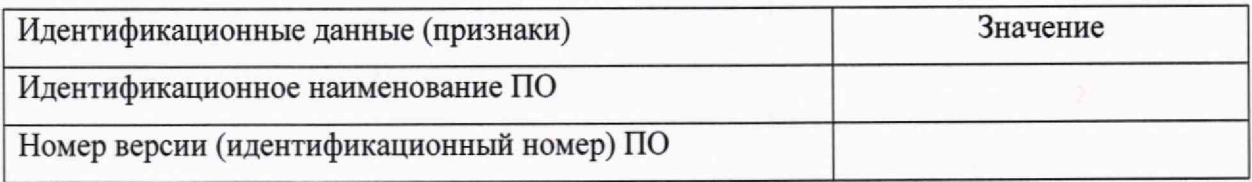

# **Таблица** А.З - **Определение относительного отклонения испытательной нагрузки**

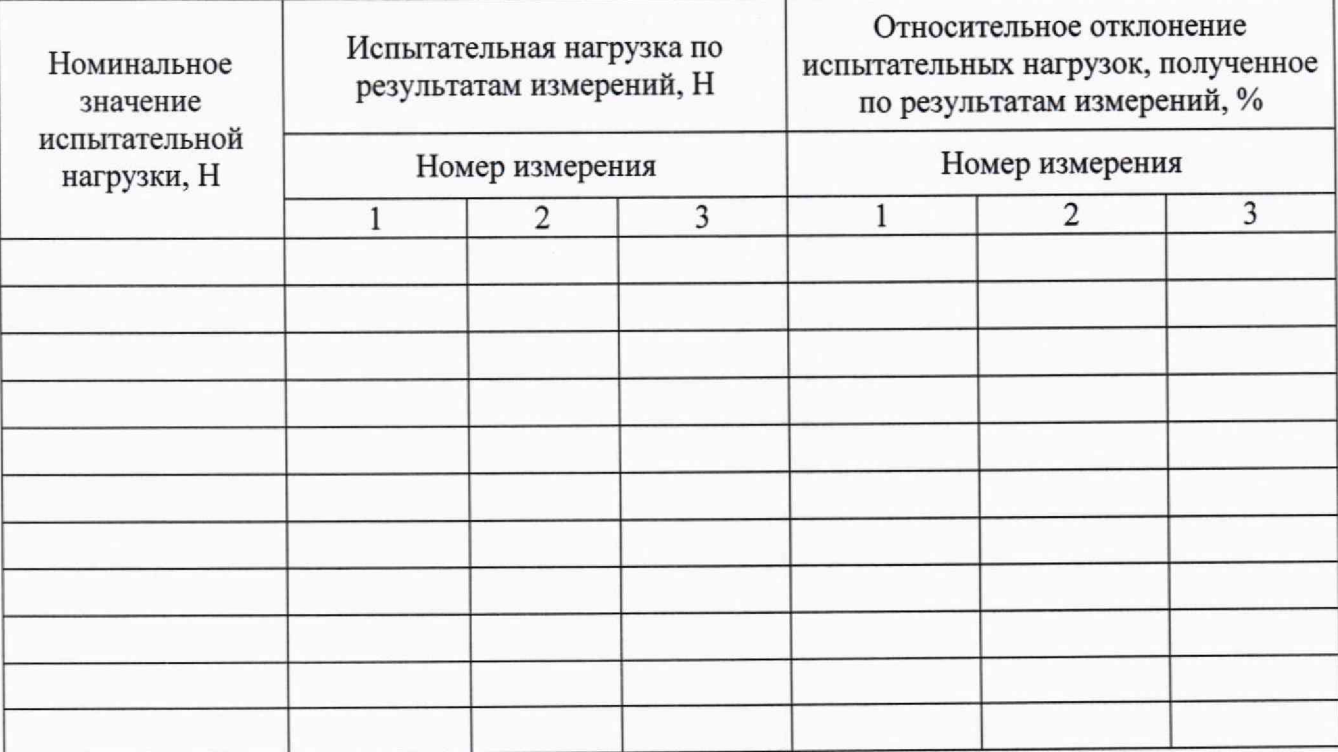

## стр. 11 из 11

# Таблица А.4 - Определение абсолютной погрешности твердомера по шкалам Виккерса

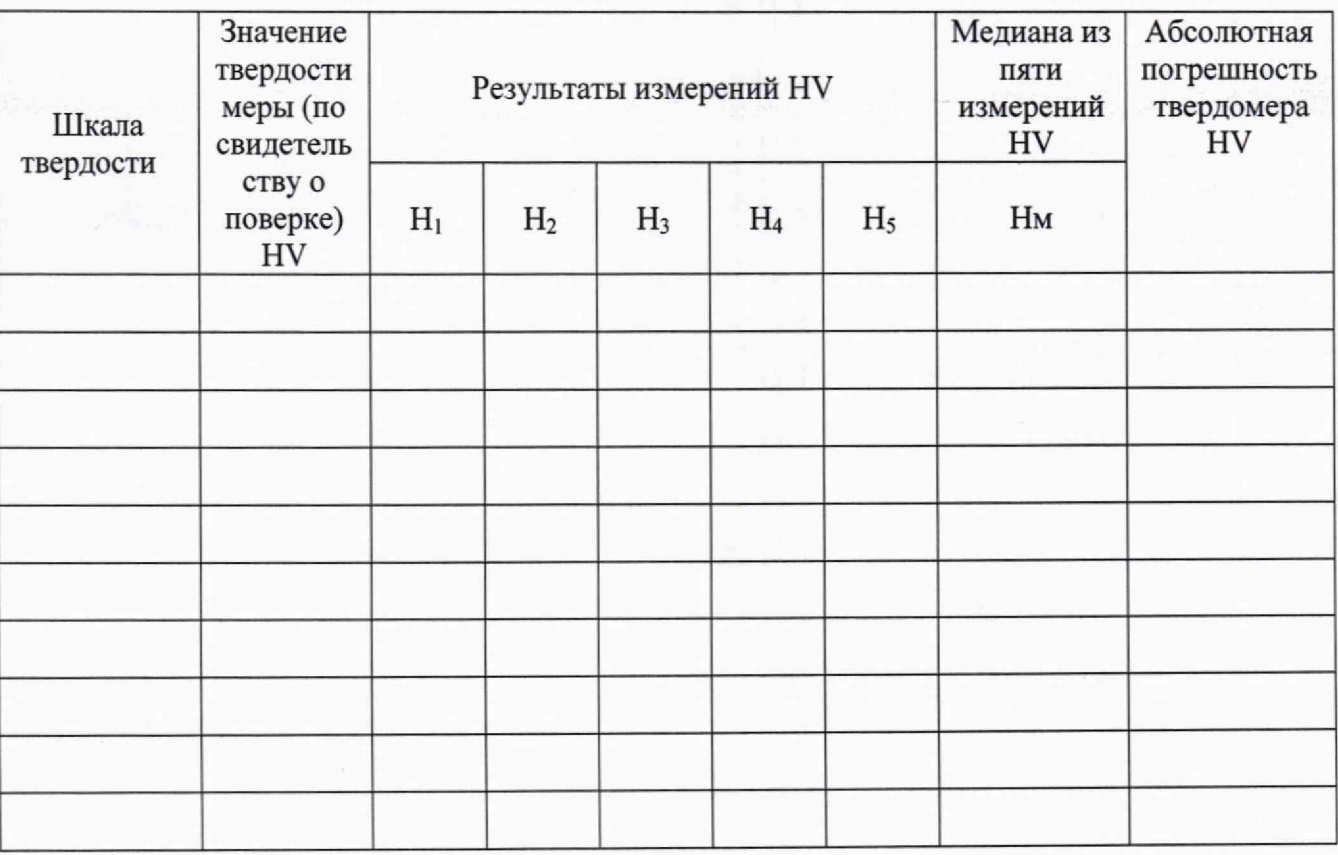

# Заключение:

Твердомер является пригодным (непригодным) к применению.

Поверитель